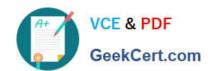

# 71200X<sup>Q&As</sup>

Avaya Aura Core Components Integration Exam

# Pass Avaya 71200X Exam with 100% Guarantee

Free Download Real Questions & Answers PDF and VCE file from:

https://www.geekcert.com/71200x.html

100% Passing Guarantee 100% Money Back Assurance

Following Questions and Answers are all new published by Avaya
Official Exam Center

- Instant Download After Purchase
- 100% Money Back Guarantee
- 365 Days Free Update
- 800,000+ Satisfied Customers

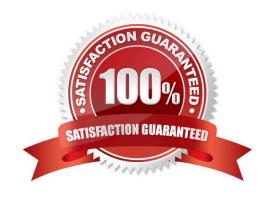

# https://www.geekcert.com/71200x.html

## 2024 Latest geekcert 71200X PDF and VCE dumps Download

#### **QUESTION 1**

Which form in Communication Manager can be used to assign a specific Network Region to a user?

- A. IP Network Region
- B. Network Region Group
- C. System Parameters IP Options
- D. IP Network Map

Correct Answer: D

#### **QUESTION 2**

How do you verify that the Avaya Aura Session Manager Replica Node is synchronized?

- A. PuTTY to Avaya Aura Session Manager and run statusapp, and then check that all processes are started.
- B. Check in the Replica Group with a green "Session Manager OK".
- C. Check the Replica Group/Replica Nodes for a status of synchronized.
- D. Register an Avaya SIP Telephone (AST) and check to see its feature buttons.

Correct Answer: C

https://downloads.avaya.com/css/P8/documents/100082630

#### **QUESTION 3**

What are two functions of Avaya Aura Session Manager (SM)? (Choose two.)

- A. It acts as an H.323 call controller.
- B. It provides a point of registration for SIP endpoints.
- C. It acts as a centralized SIP routing and integration tool.
- D. It acts as an H.323 routing engine.
- E. It registers digital (DCP).

Correct Answer: BC

### **QUESTION 4**

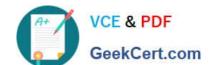

### https://www.geekcert.com/71200x.html 2024 Latest geekcert 71200X PDF and VCE dumps Download

When a simple SIP telephone without CM Features registers to the Avaya Aura Core, which IP address will it register to?

- A. Avaya Aura System Manager IP Address
- B. Avaya Aura Session Manager Management IP Address
- C. Avaya Aura Session Manager SM100 IP Address
- D. Avaya Aura Communication Manager IP Address

Correct Answer: C

#### **QUESTION 5**

Which Avaya Aura Core component organizes and routes voice, data, image and video transmissions?

- A. Avaya Aura Media Server (AAMS)
- B. Avaya Aura Communication Manager (CM)
- C. Avaya Aura Web Gateway (AAWG)
- D. Avaya Multimedia Messaging (AMM)

Correct Answer: D

Latest 71200X Dumps

71200X Practice Test

71200X Exam Questions